**Exercitives Gestalten Extension Extendio Acts between Extendio Acts and Service Community Community Community Community Community Community Community Community Community Community Community Community Community Community C** 

Photoshop Aktuell · Vol. 21

## **Pop-Art und Comics simulieren**

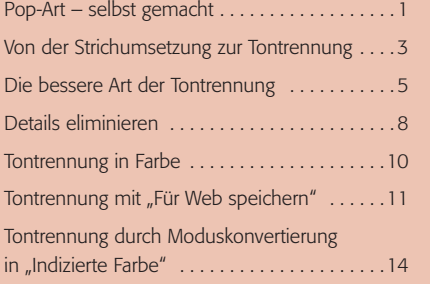

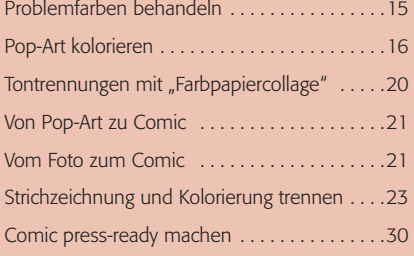

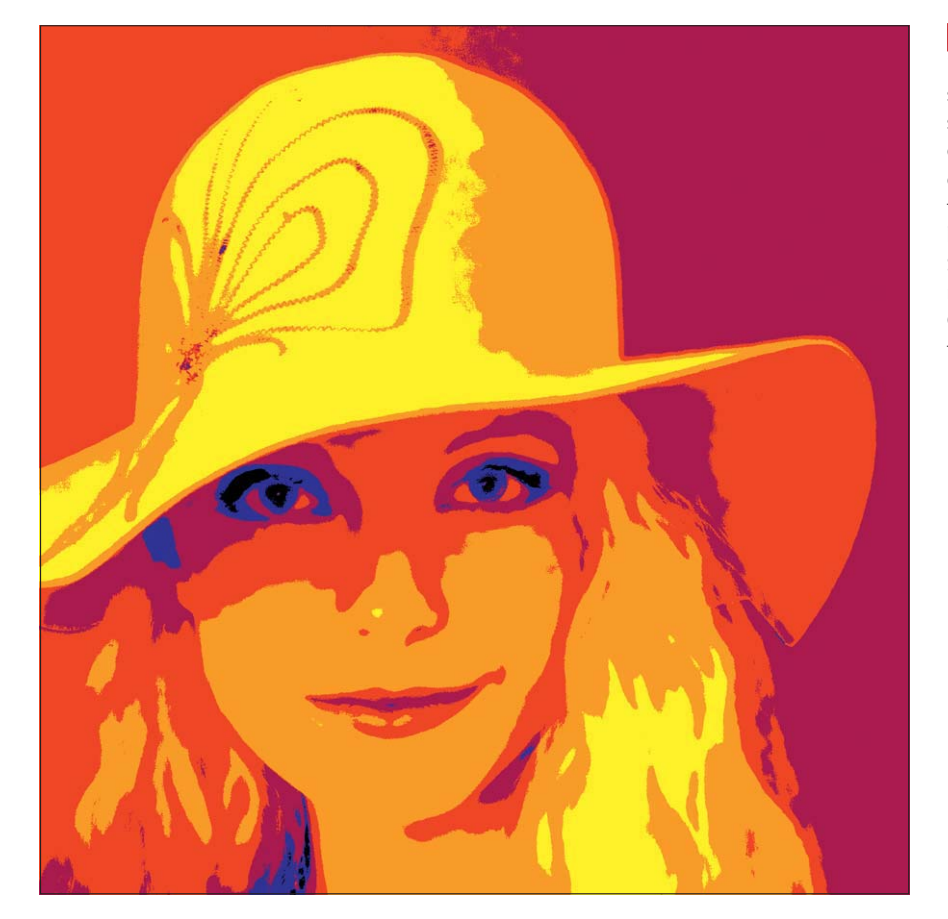

**1** In grellbunte Farbflächen tongetrennte Bilder – das ist der Stil von Pop-Art. Eigentlich – so möchte man meinen – ist so etwas mit Photoshop zu simulieren kein Problem, schließlich gibt es den Befehl "Tontrennung". Nun, so einfach ist es beileibe nicht. Wir zeigen Ihnen in diesem Beitrag, welche weitaus besseren Wege es zur künstlerischen, tongetrennten Umsetzung gibt und wie Sie auf der Basis dieses Know-hows aus Fotoserien ohne viel zeichnerisches Talent komplette Comics machen können – inklusive des druckfertigen Finishings.

## **Pop-Art – selbst gemacht**

Die 70er-Jahre sind wieder in – wer hätte das gedacht. Und mit ihnen zusammen eine Technik, die das Flower-Power-Gefühl grafisch besonders gut zum Ausdruck brachte: die Tontrennung. Die technischen Ursachen hierfür lagen vor allem darin, dass zu dieser Zeit ein Druckverfahren seinen Siegeszug antrat: der Siebdruck. Damit war es möglich, große Farbflächen sehr homogen und leuchtend aufzutragen und eine Vielzahl an Farben mit den verschiedensten Eigenschaften zu verwenden.

Der Nachteil des Siebdrucks lag darin, dass feine Details nur sehr schwer druckbar sind – und damit auch die visuelle Mischung der Farbe mit dem Untergrund, zum Beispiel durch Rasterung, nur schwer realisierbar war. Die Modulation der Druckfarbe – beim Offsetdruck eine Selbstverständlichkeit – stieß hier auf enge Grenzen.

## **Tontrennung als Stilrichtung**

**TOP** 

## **Siebdruck als stilbildende Technik**